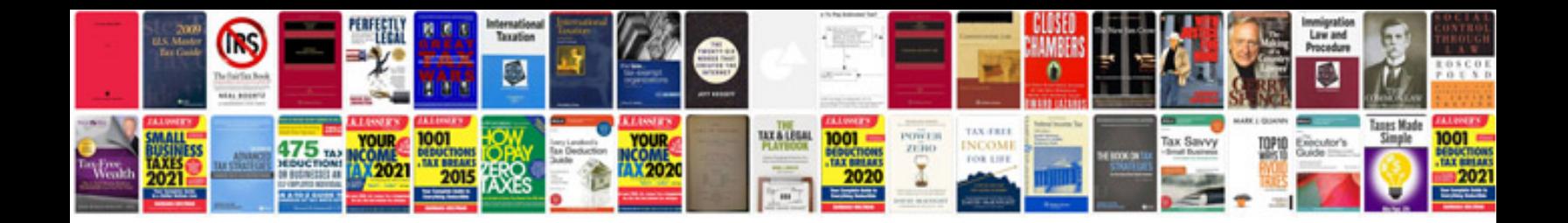

**Kfx 400 service manual**

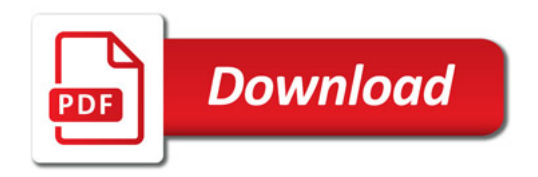

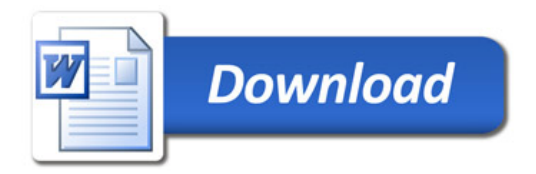